# <span id="page-0-0"></span>**Introductory lecture for MATH7502 [\(https://courses.smp.uq.edu.au/MATH7502/2019/\)](https://courses.smp.uq.edu.au/MATH7502/2019/)**

**Yoni Nazarathy** [\(https://people.smp.uq.edu.au/YoniNazarathy/\)](https://people.smp.uq.edu.au/YoniNazarathy/)

*Semester 2, 2019, The University of Queensland*

#### **In this lecture we explore:**

- Julia, [Markdown](#page-0-0) and LaTex formulas
- [Covariance](#page-2-0) and correlation
- [Markov modelling](#page-5-0)
- [Clustering](#page-6-0) (k-means)
- Finding the best line [through](#page-8-0) a cloud of points
- General least [squares](#page-11-0)
- PCA and data [reduction](#page-15-0)
- [Gradient](#page-16-0) descent
- Deep neural [networks](#page-18-0)
- Data [compression](#page-20-0)

Then in the rest of the course we will actually understand how theses things work.

#### **Units of the course:**

- 1. Introduction
- 2. Vectors (week 2)
- 3. Using Vectors (week 3)
- 4. Matrices (weeks 4 and 5)
- 5. Matrices and Vector Spaces (week 6)
- 6. Spectral Analysis (weeks 7 and 8)
- 7. Least Squares #1 (weeks 9 and 10)
- 8. Least Squares #2 (weeks 11 and 12)

There is also a course project

[\(https://courses.smp.uq.edu.au/MATH7502/2019/#project-report\)](https://courses.smp.uq.edu.au/MATH7502/2019/#project-report) where you explore another topic of your choice (from 6 possible options).

### **Some resources**

- Markdown-Cheatsheet [\(https://github.com/adam-p/markdown-here/wiki/Markdown-](https://github.com/adam-p/markdown-here/wiki/Markdown-Cheatsheet)Cheatsheet)
- Latex Formulas [\(http://tug.ctan.org/info/undergradmath/undergradmath.pdf\)](http://tug.ctan.org/info/undergradmath/undergradmath.pdf)
- Julia Linear Algebra [\(https://docs.julialang.org/en/latest/stdlib/LinearAlgebra/\)](https://docs.julialang.org/en/latest/stdlib/LinearAlgebra/)
- Statistics with Julia book [SWJ] [\(https://people.smp.uq.edu.au/YoniNazarathy/julia](https://people.smp.uq.edu.au/YoniNazarathy/julia-stats/StatisticsWithJulia.pdf)stats/StatisticsWithJulia.pdf)
- Plots.jl [\(http://docs.juliaplots.org/latest/\)](http://docs.juliaplots.org/latest/)
- StatsPlots.jl [\(https://github.com/JuliaPlots/StatsPlots.jl\)](https://github.com/JuliaPlots/StatsPlots.jl)
- Flux.jl [\(https://fluxml.ai/Flux.jl/stable/\)](https://fluxml.ai/Flux.jl/stable/)

## **Basic Playground**

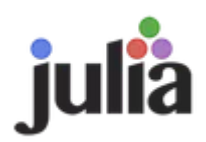

This is the density of a normal random variable with mean  $\mu$  and variance  $\sigma^2\colon$ 

$$
\int_{-\infty}^{\infty} \frac{1}{\sqrt{2\pi}\sigma} e^{-\frac{(x-\mu)^2}{2}} dx = 1
$$

If  $ad - bc \neq 0$ :

$$
\begin{bmatrix} a & b \\ c & d \end{bmatrix}^{-1} = \frac{1}{ad - bc} \begin{bmatrix} d & -b \\ -c & a \end{bmatrix}
$$

In [7]: 1**+**1

Out[7]: 2

#### In [12]: **using** Pkg

```
Pkg.status()
```

```
 Status `~/.julia/environments/v1.1/Project.toml`
   [c52e3926] Atom v0.8.7
   [336ed68f] CSV v0.5.9
  [aaaa29a8] Clustering v0.13.2
   [717857b8] DSP v0.5.2
   [a93c6f00] DataFrames v0.18.4
   [864edb3b] DataStructures v0.15.0
   [6d1b261a] DiffEqTutorials v0.1.0 #master (https://github.com/JuliaDiff
Eq/DiffEqTutorials.jl)
   [0c46a032] DifferentialEquations v6.4.0
   [31c24e10] Distributions v0.20.0
   [587475ba] Flux v0.8.3
   [38e38edf] GLM v1.1.1
   [cd3eb016] HTTP v0.8.4
   [09f84164] HypothesisTests v0.8.0
   [7073ff75] IJulia v1.18.1
   [c601a237] Interact v0.10.2
   [a93385a2] JuliaDB v0.12.0
   [e5e0dc1b] Juno v0.7.0
   [6f286f6a] MultivariateStats v0.6.0
   [91a5bcdd] Plots v0.25.1
   [438e738f] PyCall v1.91.2
   [d330b81b] PyPlot v2.8.1
   [ce6b1742] RDatasets v0.6.2
   [2913bbd2] StatsBase v0.30.0
   [f3b207a7] StatsPlots v0.11.0
   [44d3d7a6] Weave v0.9.0
```
In [11]: **using** Pkg

Pkg**.**add("HTTP")

```
 Resolving package versions...
 Updating `~/.julia/environments/v1.1/Project.toml`
 [cd3eb016] + HTTP V0.8.4 Updating `~/.julia/environments/v1.1/Manifest.toml`
 [no changes]
```
### <span id="page-2-0"></span>**Analysis of covariance and correlation**

```
In [9]:
using Statistics
        X = [0.9 2.1 1.2;
              1.1 1.9 2.5;
              1.7 1.9 3.4;
              0.8 2.3 2.3;
              1.3 1.6 9.4;
              0.7 2.7 1.3;
              0.9 2.1 4.4]
        n, p = size(X)xbar = [mean(X[:, i]) for i in 1:p]'ourCov = (X .- xbar)'*(X .- xbar)/(n-1)
        println(ourCov)
        println(cov(X))
```
 $[0.119524 - 0.087381 0.44; -0.087381 0.121429 -0.715; 0.44 -0.715 8.03333]$  $[0.119524 - 0.087381 0.44; -0.087381 0.121429 -0.715; 0.44 -0.715 8.03333]$ 

```
In [31]:
using Distributions, LinearAlgebra, PyPlot
         SigY = [ 6 4 ; 4 9 ]muY = [15 ; 20]A = cholesky(SigY).L
         N = 10^6dist_a = Normal()
         rvx(a() = [rand(dist_a) ; rand(dist_a)]rvY_a() = A*rvX a() + muY
         data_a = [rvY_a() for in 1:N]data_a1 = first.(data_a)
         data_a2 = last.(data_a)
         dist_b = Uniform(-sqrt(3),sqrt(3))
         rvx_b() = [rand(dist_b) ; rand(dist_b)]r\nu Y_b() = A * r\nu X_b() + m\nu Ydata_b = [rvY_b() for in 1:N]data_b1 = first.(data_b)
         data_b2 = last.(data_b)
         dist_c = Exponential()
         rvX_c() = [rand(dist_c) - 1; rand(dist_c) - 1]
         rvrC() = A*rvX_c() + muYdata_c = [rvY_c() for in 1:N]data_c1 = first.(data_c)
         data_c2 = last.(data_c)
         plot(data_a1,data_a2,".",color="blue",ms=0.2)
         plot(data_b1,data_b2,".",color="red",ms=0.2)
         plot(data_c1,data_c2,".",color="green",ms=0.2)
         stats(data1,data2) = println(
              round(mean(data1),digits=2), "\t", round(mean(data2),digits=2), "\t",
              round(var(data1),digits=2), "\t", round(var(data2),digits=2), "\t",
              round(cov(data1,data2),digits=2))
         println("Mean1\tMean2\tVar1\tVar2\tCov")
         stats(data a1,data a2)
         stats(data_b1,data_b2)
         stats(data c1,data c2)
```
Mean1 Mean2 Var1 Var2 Cov

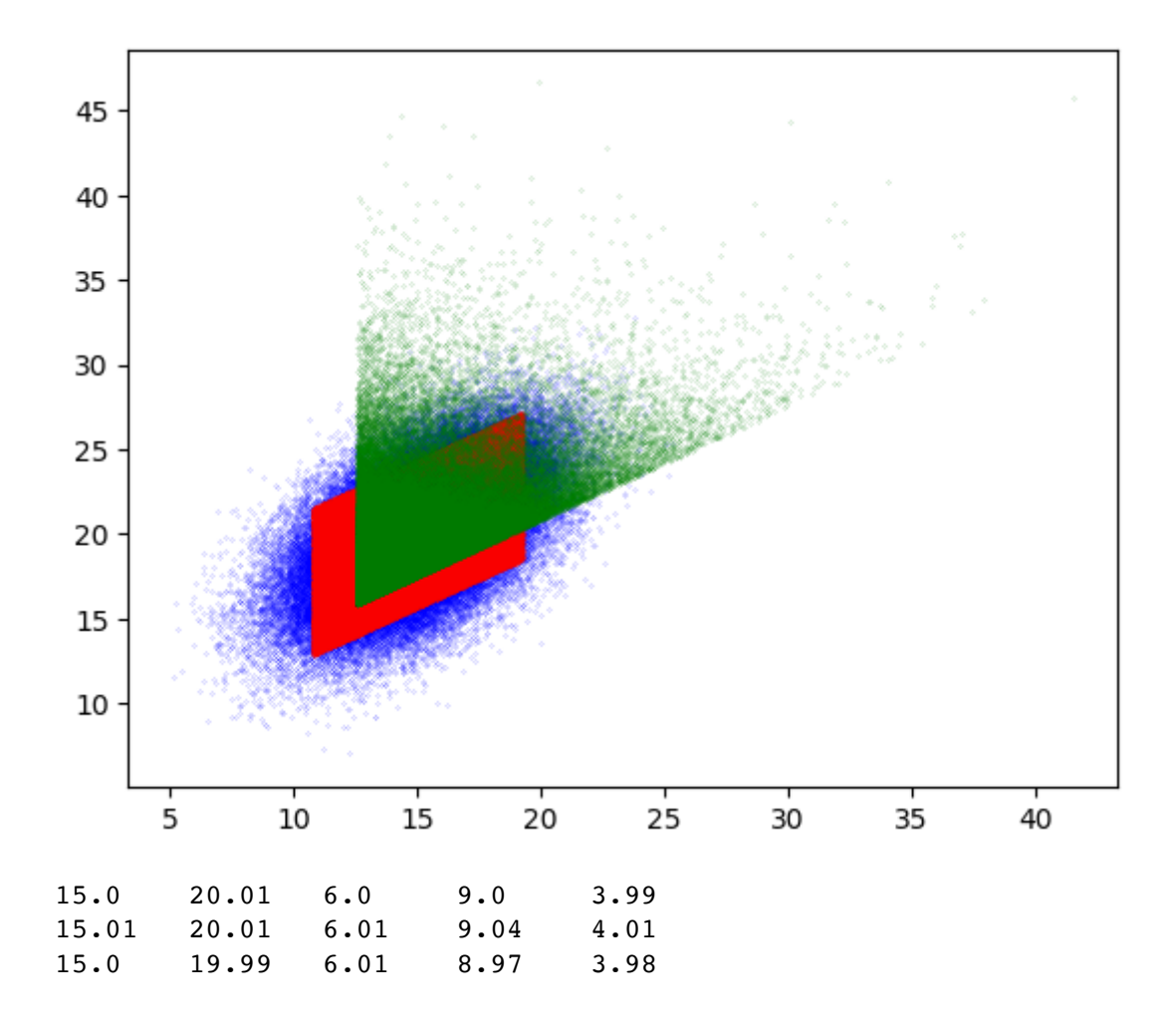

#### <span id="page-5-0"></span>**Markov Modeling**

```
In [2]:
using LinearAlgebra, StatsBase
Out[2]: 3×4 Array{Float64,2}:
          0.4375 0.4375 0.4375 0.438221
        # Transition probability matrix
        P = [0.5 \ 0.4 \ 0.1; 0.3 0.2 0.5;
              0.5 0.3 0.2]
        # First way
        piProb1 = (P^100)[1, :]# Second way
        A = vcat((P' - I)[1:2,:],ones(3)')
        b = [0 0 1]'
        piProb2 = A\# Third way
        eigVecs = eigvecs(copy(P'))
        highestVec = eigVecs[:,findmax(abs.(eigvals(P)))[2]]
        piProb3 = Array{Float64}(highestVec)/norm(highestVec,1)
        # Fourth way
        numInState = zeros(3)
        state = 1
        N = 10^{6}for t in 1:N
             numInState[state] += 1
             global state = sample(1:3,weights(P[state,:]))
        end
        piProb4 = numInState/N
        [piProb1 piProb2 piProb3 piProb4]
```
#### <span id="page-6-0"></span>**Clustering (k-means)**

 0.3125 0.3125 0.3125 0.31252 0.25 0.25 0.25 0.249259

```
In [12]:
using Clustering, RDatasets, PyPlot
         df = dataset("cluster", "xclara")
         data = copy(convert(Array{Float64}, df)')
         seeds = initseeds(:rand, data, 3)
         xclara_kmeans = kmeans(data, 3)
         println("Number of clusters: ", nclusters(xclara_kmeans))
         println("Counts of clusters: ", counts(xclara_kmeans))
         df.Group = assignments(xclara_kmeans)
         fig = figure(figsize=(10, 5))
         subplot(121)
         plot(df[:, :V1], df[:, :V2],"b.")
         plot(df[seeds, :V1], df[seeds, :V2], markersize=12,"r.",)
         subplot(122)
         plot( df[df.Group .== 1, :V1], df[df.Group .== 1, :V2], "b.")
         plot( df[df.Group .== 2, :V1], df[df.Group .== 2, :V2], "r.")
         plot( df[df.Group .== 3, :V1], df[df.Group .== 3, :V2], "g.");
```
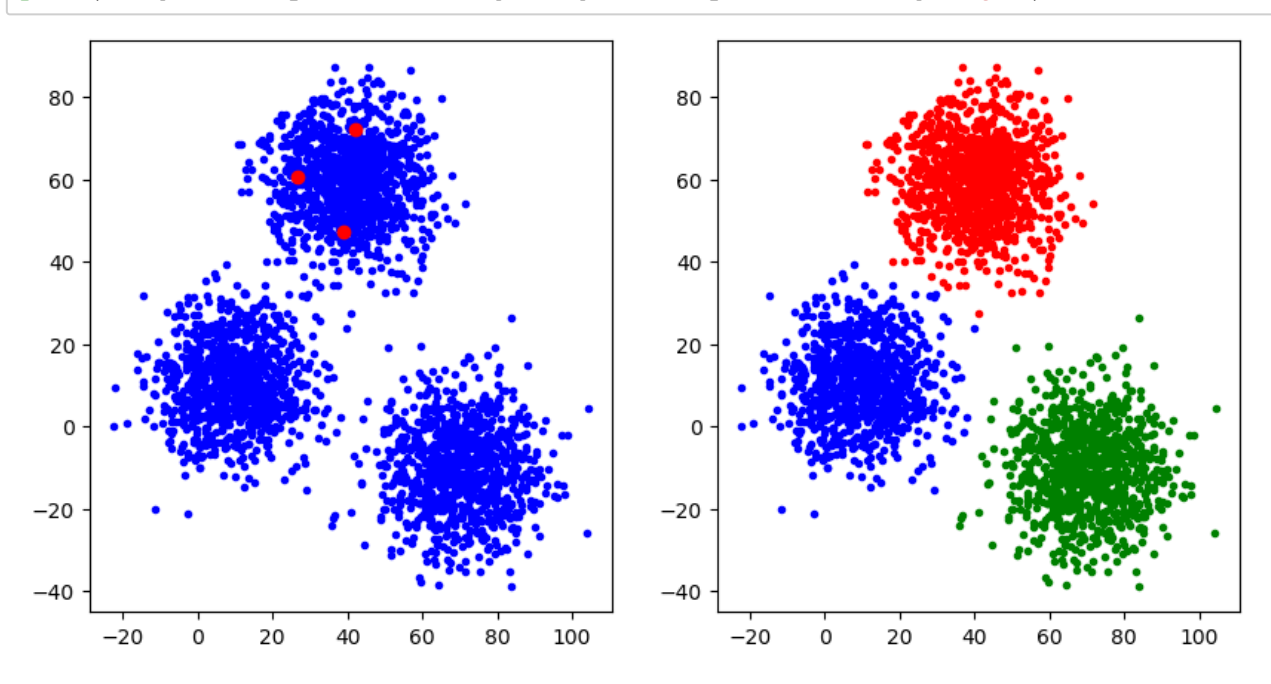

Number of clusters: 3 Counts of clusters: [899, 1149, 952]

┌ Warning: `convert(::Type{Array{T}}, df::AbstractDataFrame) where T` is deprecated, use `convert(Matrix{T}, df)` instead. │ caller = top-level scope at In[12]:4  $L$  @ Core In[12]:4

```
In [13]:
using RDatasets, PyPlot, Distributions, Random
         Counts of clusters (manual implementation): [899, 952, 1149]
         Random.seed!(1)
         k = 3
         xclara = dataset("cluster", "xclara")
         n,_ = size(xclara)
         dataPoints = [convert(Array{Float64,1},xclara[i,:]) for i in 1:n]
         shuffle!(dataPoints)
         xMin,xMax = minimum(first.(dataPoints)),maximum(first.(dataPoints))
         yMin,yMax = minimum(last.(dataPoints)),maximum(last.(dataPoints))
         means = [[rand(Uniform(xMin,xMax)),rand(Uniform(yMin,yMax))] for _ in 1:k]
         labels = rand([1,k],n)prevMeans = -means
         while norm(prevMeans - means) > 0.001
              prevMeans = means
              labels = [findmin([norm(means[i]-x) for i in 1:k])[2] for x in dataPoin
              means = [sum(dataPoints[labels .== i])/sum(labels .==i) for i in 1:k]
         end
         cnts = [sum(labels - == i) for i in 1:k]println("Counts of clusters (manual implementation): ", cnts)
```
#### <span id="page-8-0"></span>**Finding the best line through a cloud of points**

```
In [19]: using PyPlot
          xVals = [-2,3,5,6,12,14]
         yVals = [7,2,9,3,12,3]
          n = length(xVals)
          V = [xVals[i+1]^{\wedge}(j) for i in 0:n-1, j in 0:n-1]c = V\yValsxGrid = -5:0.01:20
          f1(x) = c'*[x^i for i in 0:n-1]
          beta0, beta1 = 4.58, 0.17
          f2(x) = \beta + \beta + \beta + \alphaplot(xGrid,f1.(xGrid),"b",label="Polynomial 5th order")
         plot(xGrid,f2.(xGrid),"r",label="Linear model")
          plot(xVals,yVals,"kx",ms="10",label="Data points")
          xlim(-5,20)
          ylim(-50,50)
          legend(loc="upper right")
```
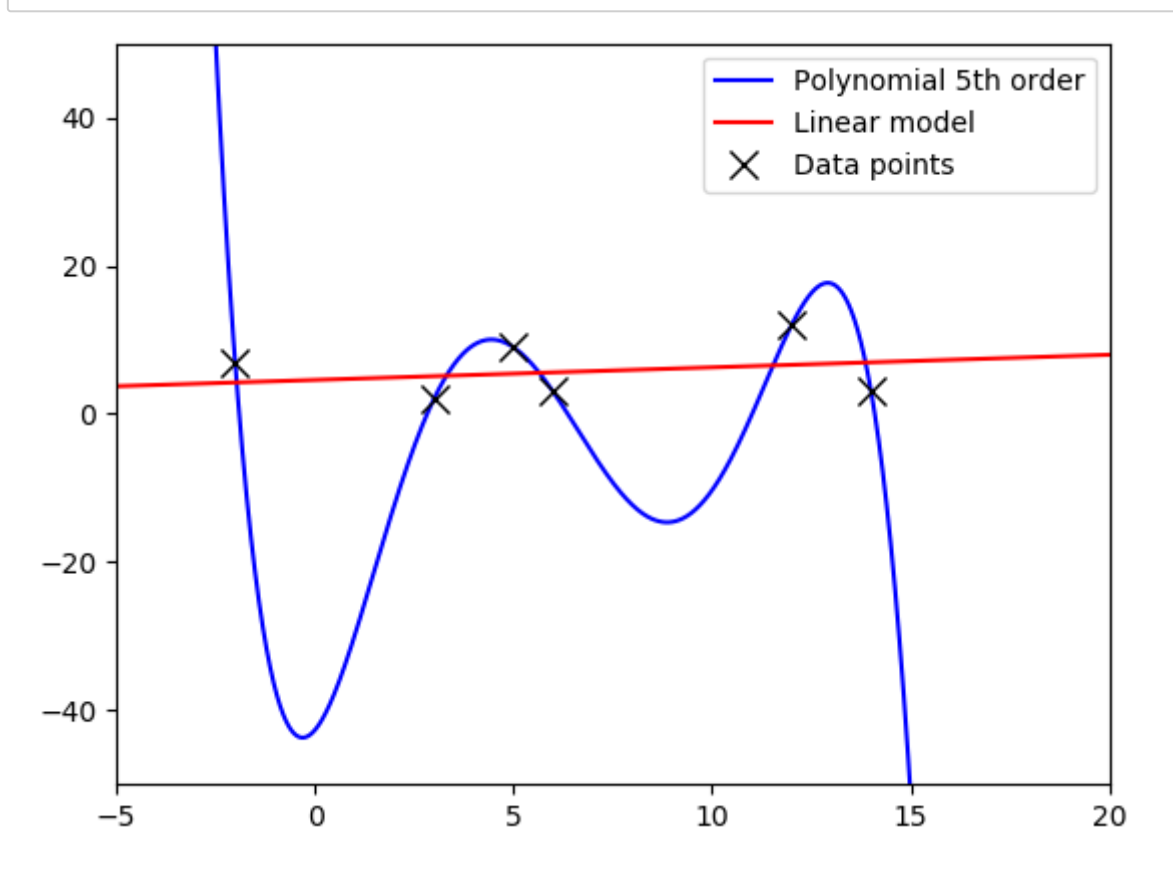

```
In [15]: using DataFrames, Distributions, PyPlot, PyCall, Random, LinearAlgebra, 
           patch = pyimport("matplotlib.patches")
3
           line = pyimport("matplotlib.lines")
4
           Random.seed!(0)
5
           rr = HTTP.request("GET", 
7
                   "https://raw.githubusercontent.com/h-Klok/StatsWithJuliaBook/master/
           data = CSV.read(IOBuffer(String(rr.body)))
9
             #data = CSV.read("L1L2data.csv")
          xVals, yVals = data.X, data.Y
12
          13 | n, N = 5, 10<sup>\sim</sup>6
          alphaMin, alphaMax, betaMin, betaMax = 0, 5, 0, 5
14
          alpha1, beta1, alpha2, beta2, bestL1Cost, bestL2Cost = 0.0,0.0,0.0,0.0,I
15
          for _ in 1:N
16
                   rAlpha,rBeta=rand(Uniform(alphaMin,alphaMax)),rand(Uniform(betaMin,b
                   L1Cost = norm(rAlpha .+ rBeta*xVals - yVals,1)
                   if L1Cost < bestL1Cost
                       alpha1 = rAlpha
                       beta1 = rBeta
                       bestL1Cost = L1Cost
                  end
                  L2Cost = norm(rAlpha .+ rBeta*xVals - yVals)
                   if L2Cost < bestL2Cost
                       alpha2 = rAlpha
                       beta2 = rBeta
                       bestL2Cost = L2Cost
                   end
          end
30
          fig = figure(figsize=(12,4))
32
          33 | ax1 = fig.addsubplot(1,3,1)ax1.set_aspect("equal")
34
          plot(xVals,yVals,"k.",ms=10)
35
          plot([0,10],[alpha1, alpha1 .+ beta1*10],"b",label="L1 minimized")
36
          legend(loc="upper left")
37
          38 | xlim(0, 10); ylim(0, 10)40 \mid ax2 = fig.add\_subplot(1,3,2)ax2.set_aspect("equal")
41
          plot(xVals,yVals,"k.",ms=10)
42
             plot([0,10],[alpha2, alpha2 .+ beta2*10],"r",label="L2 minimized")
          legend(loc="upper left")
44
          45 | xlim(0, 10); ylim(0, 10)47 \mid ax3 = fig.add\_subplot(1,3,3)ax3.set_aspect("equal")
48
          plot(xVals,yVals,"k.",ms=10)
49
          plot([0,10],[alpha1, alpha1 .+ beta1*10],"b",label="L1 minimized")
50
          plot([0,10],[alpha2, alpha2 .+ beta2*10],"r",label="L2 minimized")
51
          legend(loc="upper left")
52
          xlim(0,10);ylim(0,10)
53
          d = yVals - (alpha2 .+ beta2*xVals)
55
          for i in 1:n
561
           \mathcal{L}6
           8
          10
          11
          17
          18
          19
          20
          21
          22
          23
          24
          25
          26
          27
          28
          29
          31
          39
          43
          46
          54
```

```
 x,y = xVals[i],yVals[i]
         l=line.Line2D([x, x], [y, alpha1 .+ beta1*x], lw=1,color="black")
         r=patch.Rectangle([x,y],-d[i],-d[i],lw=1,ec="black",fc="black",alpha
        ax1[:add artist](1);ax2[:add artist](r)end
   println("L1 line: $(round(alpha1pha1, digits = 2)) + $(round(beta1, digits = 2))println("L2 line: \S(round(alpha2,digits = 2)) + \S(round(beta2,digits =
57
58
59
60
61
62
63
```
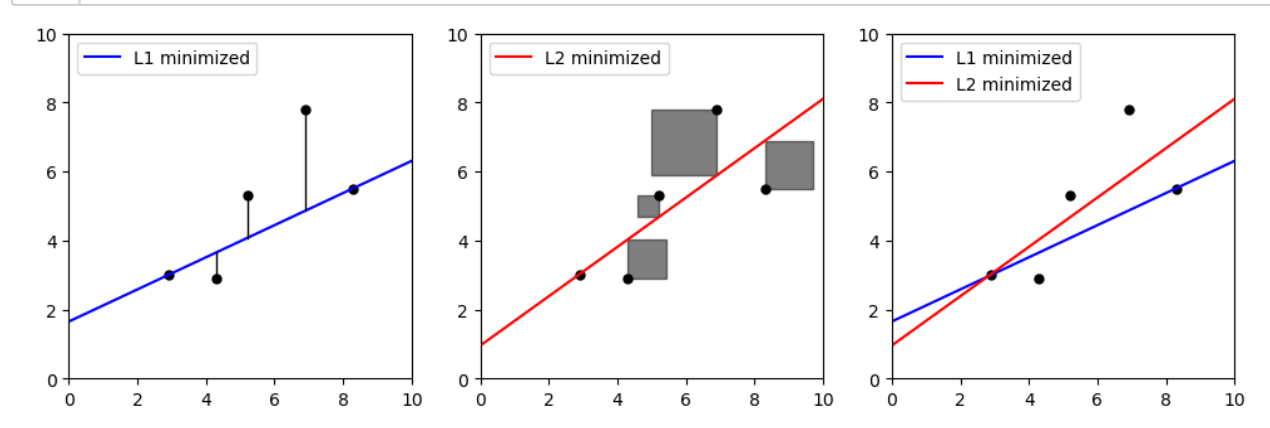

```
L1 line: 1.65 + 0.47x
L2 line: 0.96 + 0.72x
```

```
┌ Warning: `getindex(o::PyObject, s::Symbol)` is deprecated in favor of d
ot overloading (`getproperty`) so elements should now be accessed as e.g.
`o.s` instead of `o[:s]`.
│ caller = top-level scope at In[15]:60
L @ Core ./In[15]:60
┌ Warning: `getindex(o::PyObject, s::Symbol)` is deprecated in favor of d
ot overloading (`getproperty`) so elements should now be accessed as e.g.
`o.s` instead of `o[:s]`.
│ caller = top-level scope at In[15]:60
L_{e} Core ./In[15]:60
```
#### <span id="page-11-0"></span>**General least squares**

```
In [2]: using DataFrames, GLM, Statistics, LinearAlgebra, CSV, HTTP
        r = HTTP.request("GET", 
             "https://raw.githubusercontent.com/h-Klok/StatsWithJuliaBook/master/data
        data = CSV.read(IOBuffer(String(r.body)))
        #data = CSV.read("L1L2data.csv")
        xVals, yVals = Array{Float64}(data.X), Array{Float64}(data.Y)
        n = length(xVals)
        A = [ones(n) xVals]
        # Approach A
        xBar,yBar = mean(xVals),mean(yVals)
        sXX, sXY = ones(n)'*(xVals.-xBar).^2 , dot(xVals.-xBar,yVals.-yBar)
        b1A = sXY/sXX
        b0A = yBar - b1A*xBar
        # Approach B
        b1B = cor(xVals,yVals)*(std(yVals)/std(xVals))
        b0B = yBar - b1B*xBar
        # Approach C
        b0C,b1C = A'A \ A'yVals
        # Approach D
        Adag = inv(A'*A)*A'
        b0D,b1D = Adag*yVals
        # Approach E
        b0E,b1E = pinv(A)*yVals
        # Approach F
        b0F, b1F = A\yVals# Approach G
        F = qr(A)Q, R = F.Q, F.R
        b0G,b1G = (inv(R)*Q')*yVals
        # Approach H
        F = svd(A)V, Sp, Us = F.V, Diagonal(1 ./ F.S), F.U'
        b0H,b1H = (V*Sp*Us)*yVals
        # Approach I
        eta,eps = 0.002,10^-6.
        b,bPrev = [0,0], [1,1]
        while norm(bPrev-b) > eps
             bPrev = b
             b = b - eta*2*A'*(A*b - yVals)
        end
        b0I,b1I = b[1],b[2]
        # Approach J
        modelJ = lm(@formula(Y ~ X), data)
        b0J,b1J = coef(modelJ)
```

```
# Approach K
modelK = glm(@formula(Y ~ X), data,Normal())
b0K, b1K = \text{coeff}(\text{modelK})
```
println(round**.**([b0A,b0B,b0C,b0D,b0E,b0F,b0G,b0H,b0I,b0J,b0K],digits**=**3)) println(round**.**([b1A,b1B,b1C,b1D,b1E,b1F,b1G,b1H,b1I,b1J,b1K],digits**=**3))

[0.945, 0.945, 0.945, 0.945, 0.945, 0.945, 0.945, 0.945, 0.944, 0.945, 0. 945] [0.716, 0.716, 0.716, 0.716, 0.716, 0.716, 0.716, 0.716, 0.717, 0.716, 0. 716]

```
In [20]:
using Flux.Data.MNIST, PyPlot, LinearAlgebra
         using Flux: onehotbatch
         imgs = MNIST.images()
         labels = MNIST.labels()
         nTrain = length(imgs)
         trainData = \text{vect}(\text{heat}(\text{float},(\text{img}[i]),...)) for i in 1:nTrain|...)trainLabels = labels[1:nTrain]
         testImgs = MNIST.images(:test)
         testLabels = MNIST.labels(:test)
         nTest = length(testImgs)
         testData = vcat([hcat(float.(testImgs[i])...) for i in 1:nTest]...)
         A = [ones(nTrain) trainData]
         Adag = \pi v(A)tfPM(x) = x ? +1 : -1yDat(k) = tfPM.(onehotbatch(trainLabels,0:9)'[:,k+1])
         bets = [Adag*yDat(k) for k in 0:9]
         classify(input) = findmax([(1 ; input]) *bets[k] for k in 1:10]][2]-1
         predictions = [classify(testData[k,:]) for k in 1:nTest]
         confusionMatrix = [sum((predictions .== i) .& (testLabels .== j))
                           for i in 0:9, j in 0:9]
         accuracy = sum(diag(confusionMatrix))/nTest
         println("Accuracy: ", accuracy)
         println("Confusion Matrix:")
         confusionMatrix
```

```
Accuracy: 0.8603
Confusion Matrix:
```

```
Out[20]: 10×10 Array{Int64,2}:
```
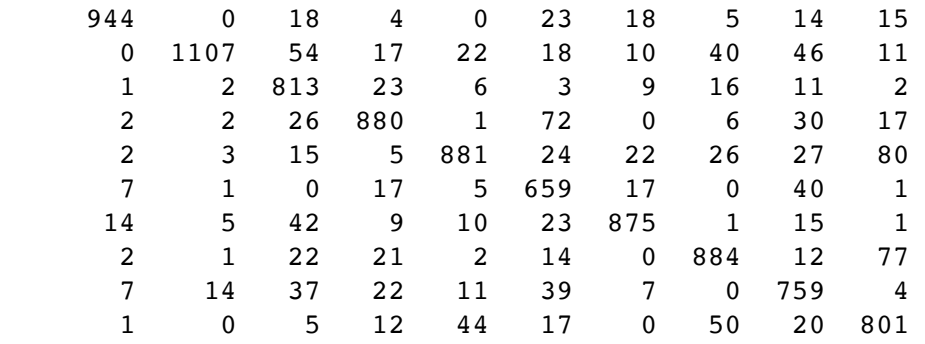

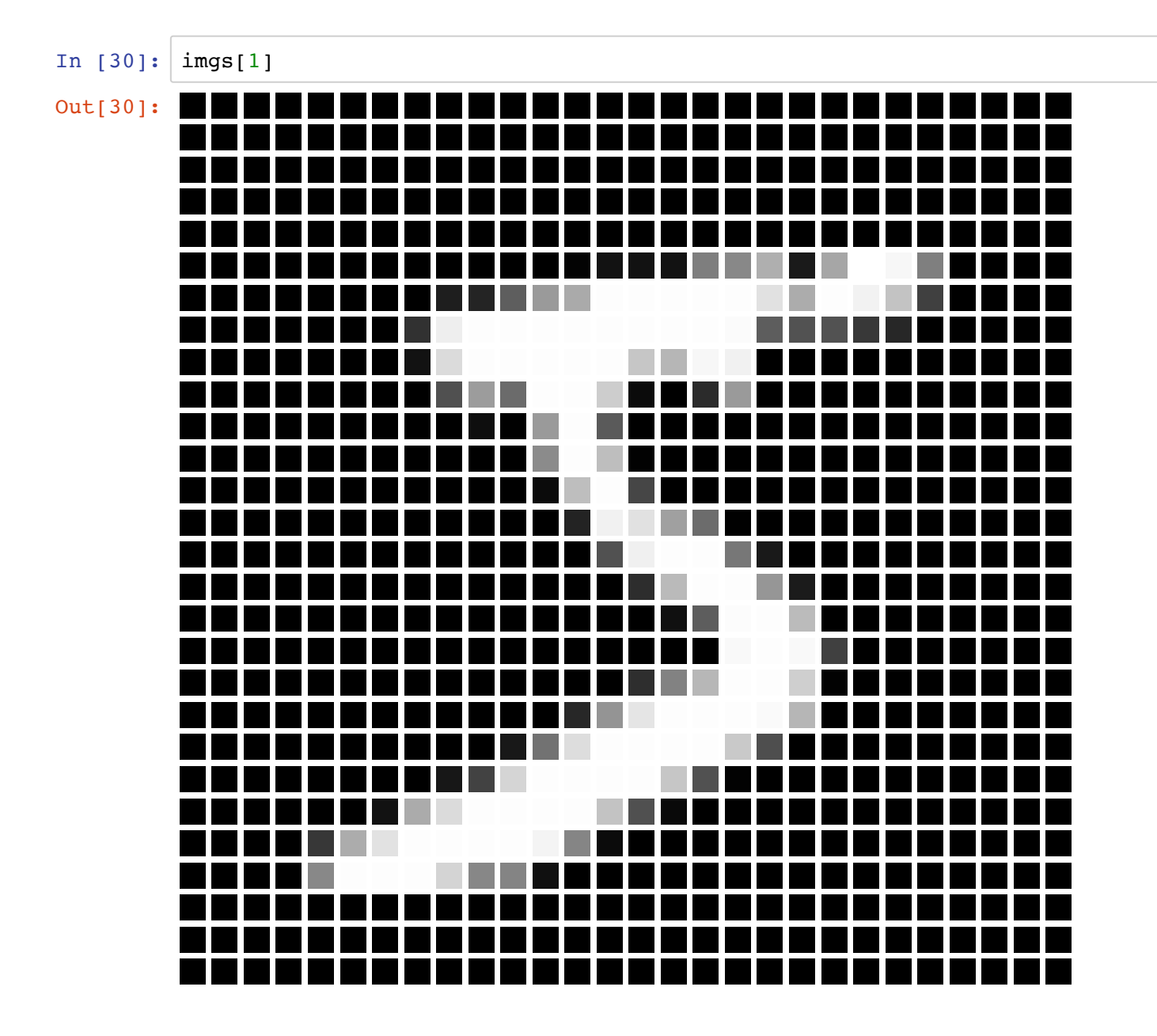

## <span id="page-15-0"></span>**PCA and data-reduction**

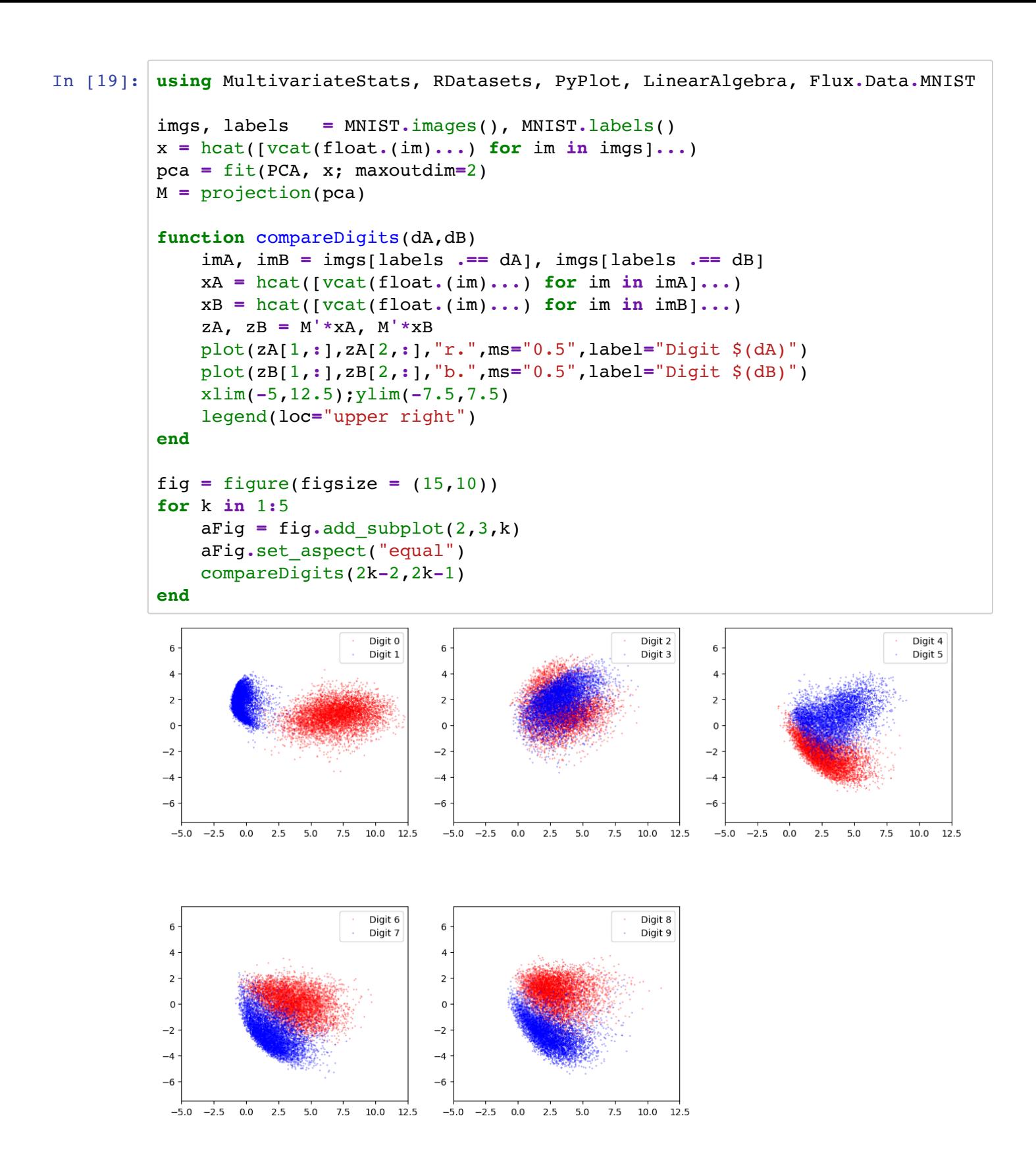

#### <span id="page-16-0"></span>**(Stochastic) Gradient descent**

```
In [17]: using PyPlot, Random
         n = 10^3beta0 = 2.0beta1 = 1.5
         sigma = 2.5
         Random.seed!(1958)
         xVals = rand(0:0.01:5,n)yVals = beta0 .+ beta1*xVals + rand(Normal(0,sigma),n)
         pts = []
         eta = 10^-3.
         b = [0, 0]push!(pts,b)
         for k in 1:10^4
             i = \text{rand}(1:n) g = [ 2(b[1] + b[2]*xVals[i]-yVals[i]),
                       2*xVals[i]*(b[1] + b[2]*xVals[i]-yVals[i]) ]
             b = b - eta * g push!(pts,b)
         end
         figure(figsize=(10,5))
         subplot(121)
         plot(first.(pts),last.(pts),"k",lw="0.5",label="SGD path")
         plot(b[1],b[2],".b",ms="10.0",label="SGD")
         plot(beta0,beta1,".r",ms="10.0",label="Actual")
         xlim(0, 2.5)ylim(0, 2.5)legend(loc="upper left")
         xlabel("Beta0")
         ylabel("Beta1")
         subplot(122)
         plot(xVals,yVals,"k.",ms="1",label="Data points")
         plot([0,5],[b[1],b[1]+5b[2]],"b",label="SGD")
         plot([0,5],[beta0,beta0+5*beta1],"r",label="Actual")
         xlim(0,5)ylim(-5,15)
         legend(loc="upper left");
```
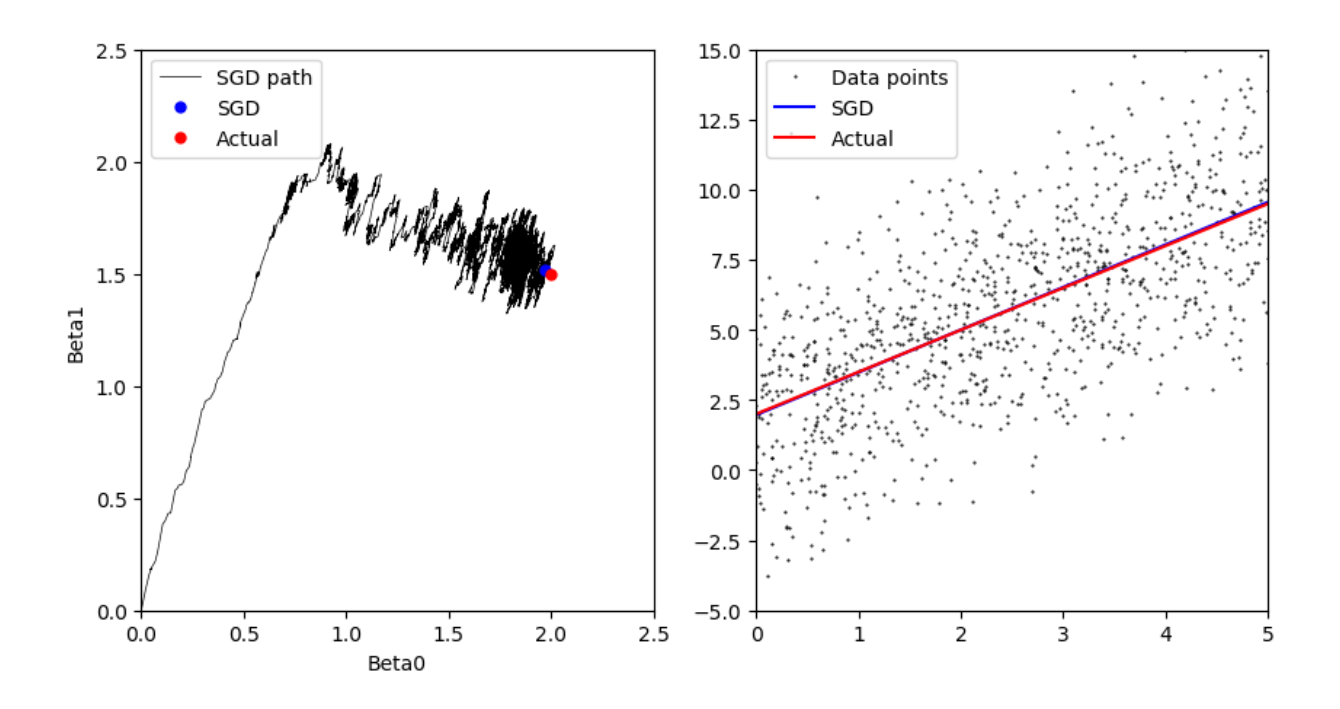

## <span id="page-18-0"></span>**Deep neural networks**

See also the Tensor Flow Playground [\(https://playground.tensorflow.org\)](https://playground.tensorflow.org/)

```
In [1]:
using Flux, Flux.Data.MNIST, Statistics
        loss(X, Y) = 2.294464f0 (tracked)loss(X, Y) = 1.2462949f0 (tracked)loss(X, Y) = 0.73402673f0 (tracked)loss(X, Y) = 0.5317502f0 (tracked)loss(X, Y) = 0.432176f0 (tracked)loss(X, Y) = 0.3762382f0 (tracked)loss(X, Y) = 0.3434717f0 (tracked)using Flux: onehotbatch, onecold, crossentropy, throttle
        using Base.Iterators: repeated
        # using CuArrays
        # Classify MNIST digits with a simple multi-layer-perceptron
        imgs = MNIST.images()
        # Stack images into one large batch
        X = hcat(float.(reshape.(imgs, :))...) |> gpu
        labels = MNIST.labels()
        # One-hot-encode the labels
        Y = onehotbatch(labels, 0:9) |> gpu
        m = Chain(
          Dense(28^2, 32, relu),
          Dense(32, 10),
           softmax) |> gpu
        loss(x, y) = crossentropy(m(x), y)accuracy(x, y) = mean(onecold(m(x)) .== onecold(y)dataset = repeated((X, Y), 200)
        evalcb = () \rightarrow @show(logs(x, Y))opt = ADAM()
        Flux.train!(loss, params(m), dataset, opt, cb = throttle(evalcb, 10))
        accuracy(X, Y)
        # Test set accuracy
        tX = hcat(float.(reshape.(MNIST.images(:test), :))...) |> gpu
        tY = onehotbatch(MNIST.labels(:test), 0:9) |> gpu
        accuracy(tX, tY)
```

```
loss(X, Y) = 0.31975254f0 (tracked)loss(X, Y) = 0.301376f0 (tracked)
loss(X, Y) = 0.28900892f0 (tracked)
```

```
Out[1]: 0.9228
```
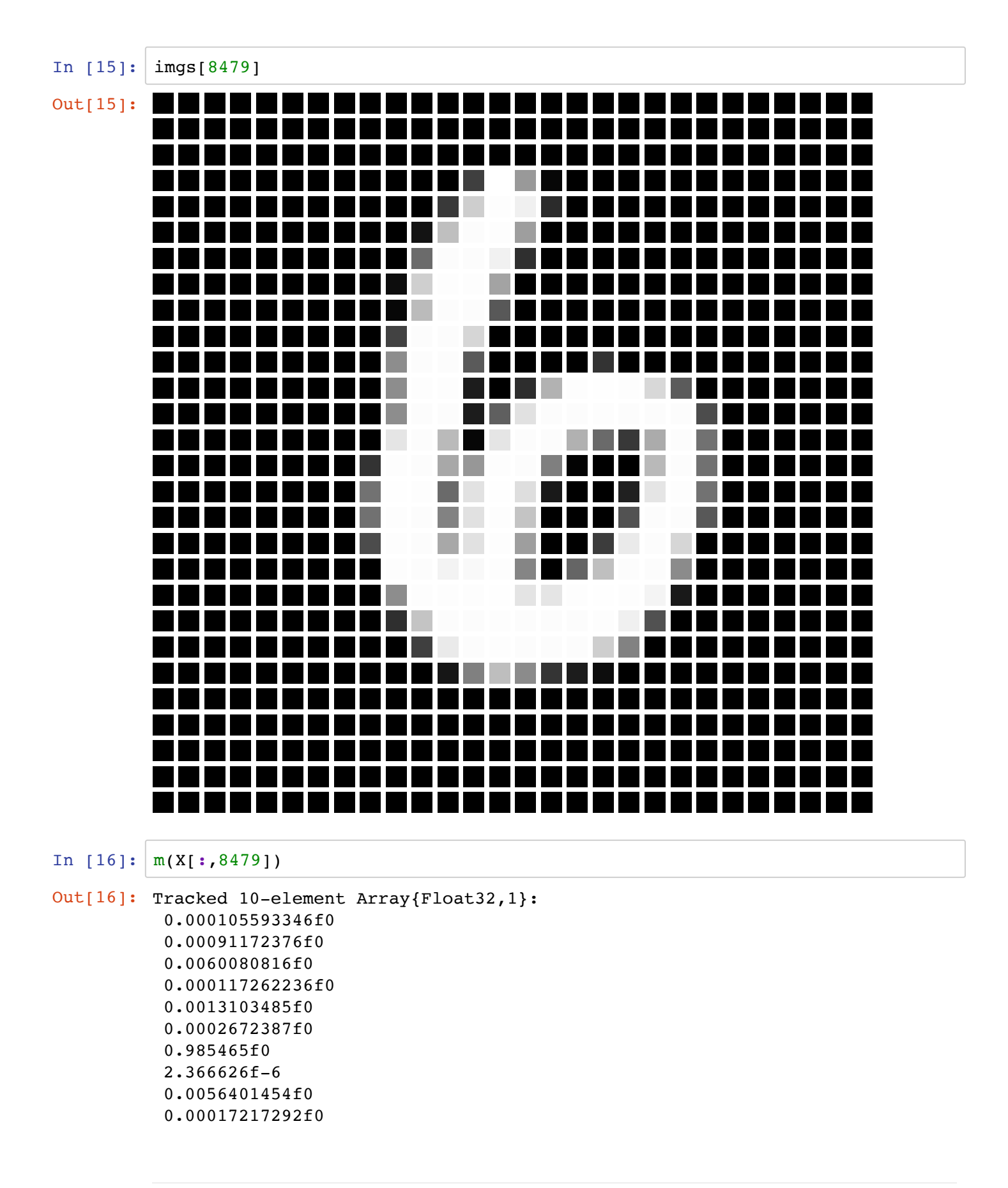

## <span id="page-20-0"></span>**Data compression**

```
In [24]: using PyPlot,Distributions, LinearAlgebra
         n,m = 100,100
         sig = 0.1
         pixel(i,j) = ( (i-50)^2+(j-50)^2 < 25^2 && (i-50)^2+(j-50)^2 > 10^2) + sig*r
         A = [pixel(i, j) for i in 1:n, j in 1:m]p = min(n,m)U,S,V = svd(A);
         svdApprox(k) = U[:,1:k]*diagm(0=>S[1:k])*V[:,1:k]'
         err = [norm(A-svdApprox(k)) for k in 1:p]
         plot(1:p,err);
```
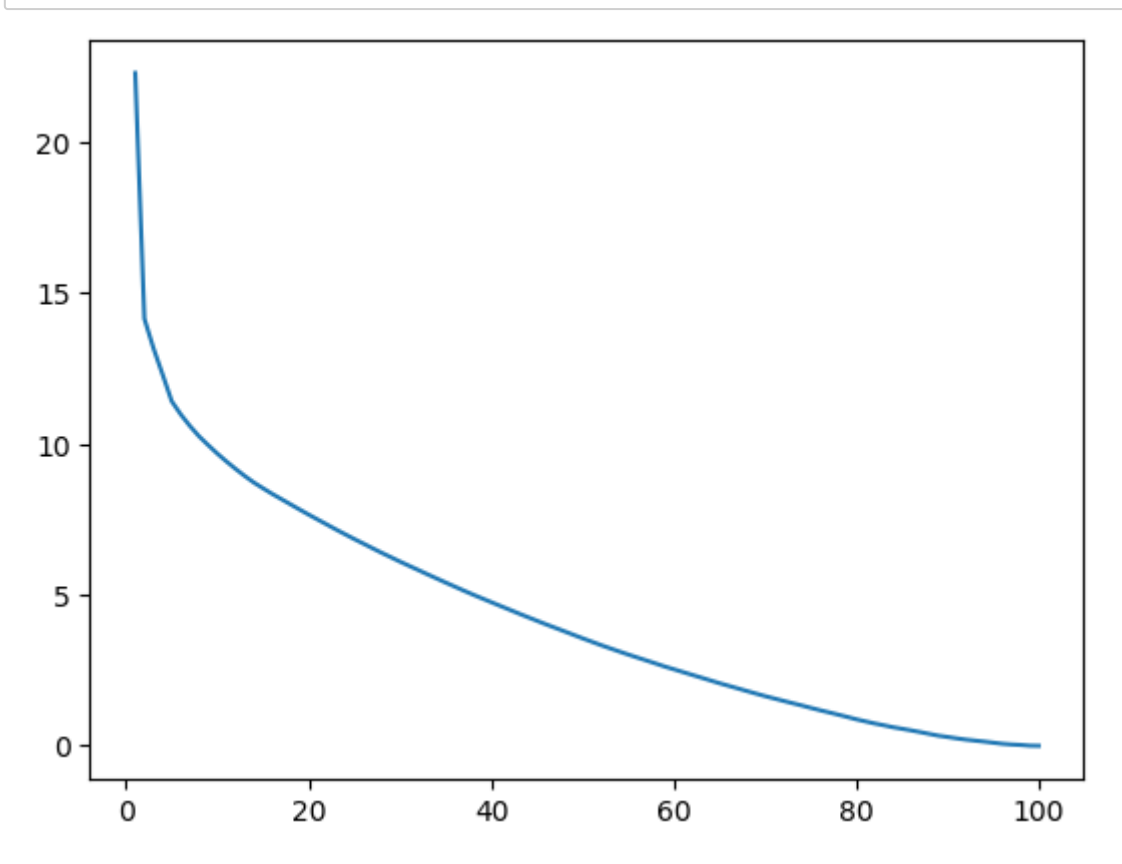

```
In [26]: fig = figure(figsize=(20, 20))
         d = 5for k in 1:d
             imm = fig[:addsubplot](d,1,k) imm[:imshow](svdApprox(k),cmap="Greys")
         end
```
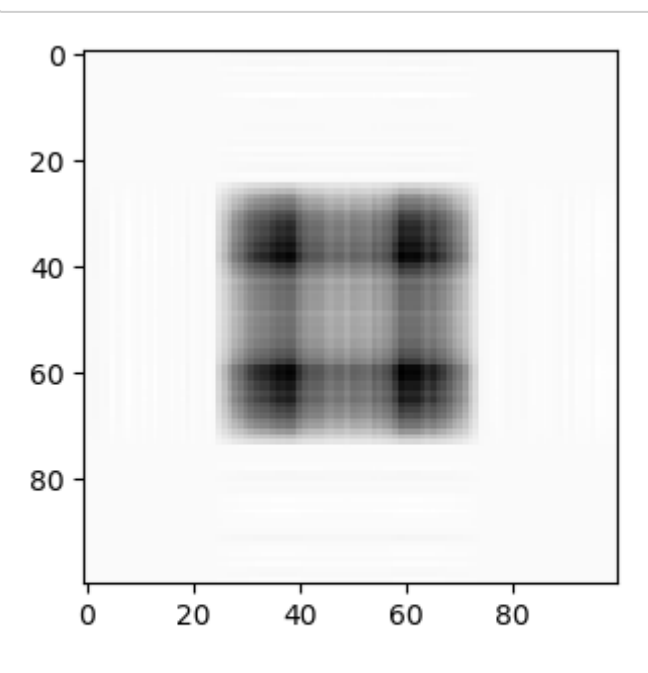

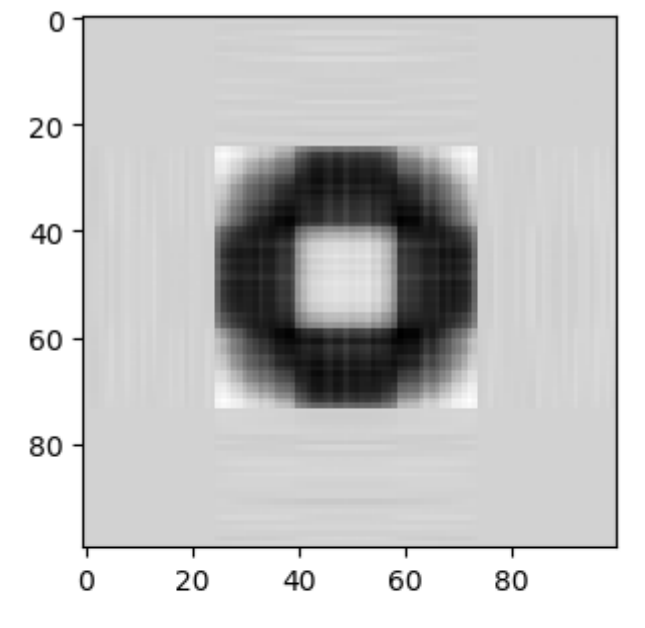

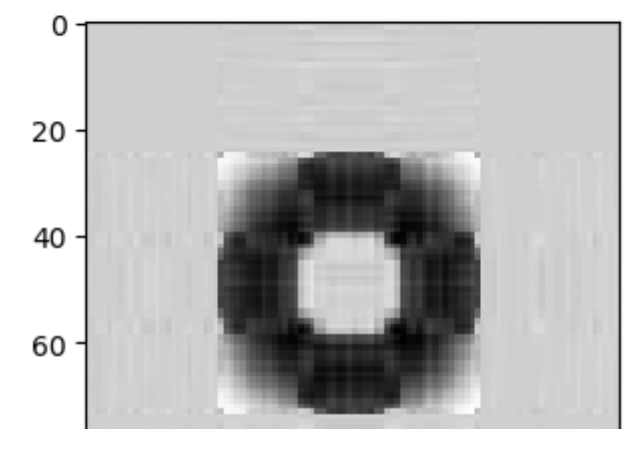

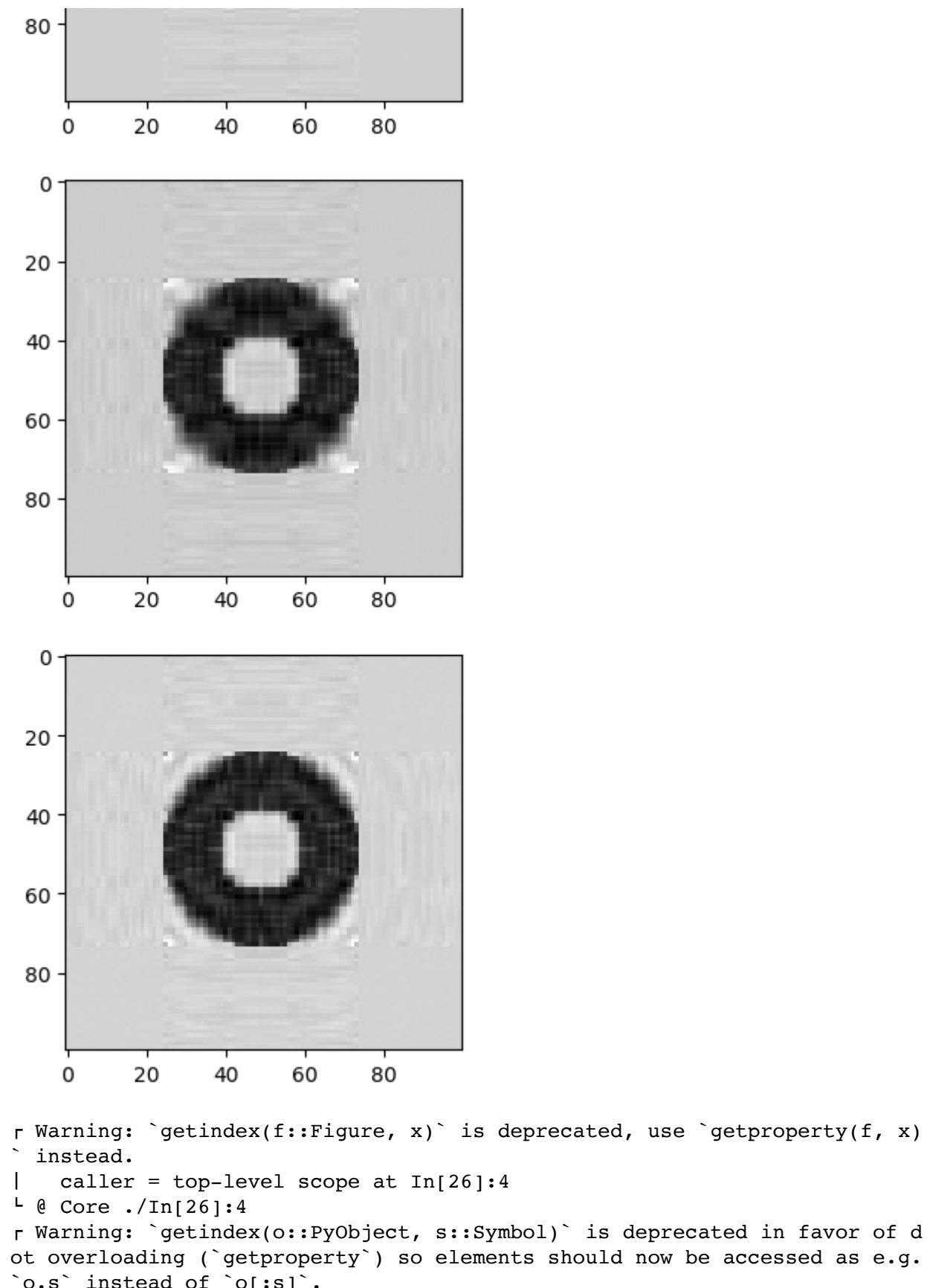

ot overloading (`getproperty`) so elements should now be accessed as e.g. `o.s` instead of `o[:s]`. │ caller = top-level scope at In[26]:5

```
L @ Core ./In[26]:5
```